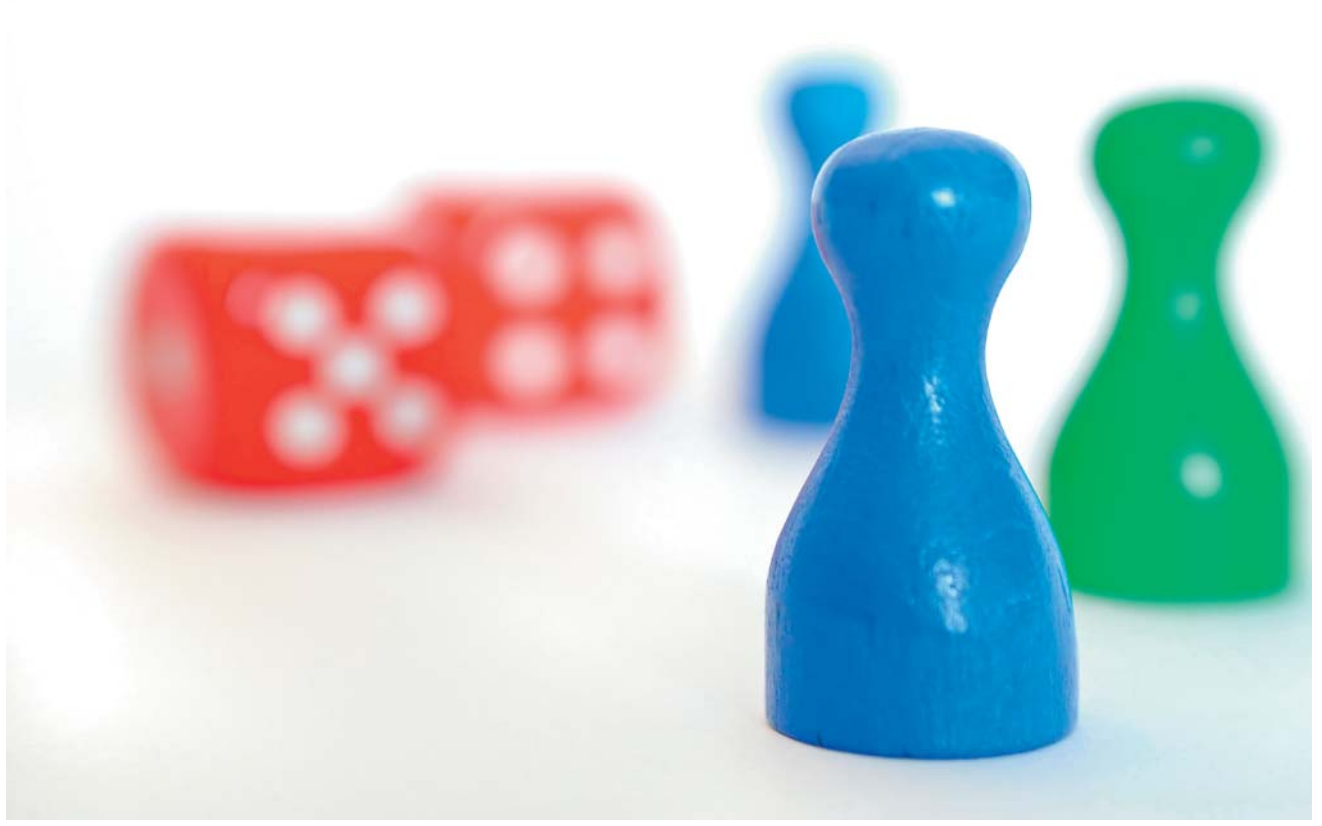

## Die DMP-Dokumentation wird einfacher

# Neue Spielregeln

Für die meisten Praxen in Deutschland ist sie längst Standard, ab 1. Juli 2008 ist sie in ganz Deutschland Pflicht: Die **elektronische Erfassung und Übermittlung der DMP-Daten** (eDMP) über ein spezielles Modul in der Software zur Praxisverwaltung. Die Software prüft direkt bei der Eingabe am Bildschirm, ob die Daten plausibel und vollständig sind. Die Erfahrungen zeigen, dass die Fehlerquote so auf deutlich unter 1 Prozent sinkt. Für das DMP Brustkrebs sind Übergangsfristen vorgesehen, hier kann in Ausnahmefällen bis 1. Juli 2009 auf Papier dokumentiert werden.

Gleichzeitig mit der verpflichtenden Einführung von eDMP ändern sich auch die Inhalte der elektronischen Dokumentation. Damit es ab 1. Juli keine Probleme gibt, sollten Sie darauf achten, dass das Software-Update mit den neuen Datensätzen rechtzeitig auf den Computern Ihrer Praxis installiert ist.

Die DMP-Dokumentation wird kürzer und leichter zu handhaben – aber es gibt auch einiges zu beachten, damit die Umstellung am 1. Juli ohne Probleme über die Bühne gehen kann.

Die **neue Dokumentation** hat einen allgemeinen Teil, der für alle internistischen DMP-Erkrankungen gleich aussieht. Dieser Teil enthält grundsätzliche Angaben wie den Namen und die Fallnummer des Patienten, allgemeine Befunddaten wie Größe, Gewicht oder Blutdruck und Angaben zur Behandlungsplanung (zum Beispiel

### **WEBTIPPS**

Weitere Informationen finden Sie im Internet unter www.dmp–aok.de sowie unter www.barmer.de/dmp

das Dokumentationsintervall). Nach dem allgemeinen Teil folgt für jede Erkrankung ein eigener Block. Er umfasst alle Angaben, die für die jeweilige Erkrankung wichtig sind: Spezielle Befunddaten (z. B. HbA1c-Wert oder Fußstatus bei Diabetikern), Ereignisse wie Hypoglykämien, Medikamente, empfohlene Schulungen und die Zielvereinbarungen mit dem Patienten. Insgesamt ist die neue Dokumentation kürzer und leichter zu handhaben als die bisherige. So wurde zum Beispiel die Dokumentation der beiden Diabetes-Programme weitgehend vereinheitlicht. Das **DMP Brustkrebs** ist von den Änderungen **nicht betroffen**, hier gelten weiter die bisherigen Datensätze.

# praxisorganisation

## **Checkliste** DMP-Umstellung

Durch die neue DMP-Dokumentation ab 1. Juli 2008 verringert sich der bürokratische Aufwand für Ärzte und Praxisteams. Auf folgende Punkte sollten Sie auf jeden Fall achten, damit die Umstellung ohne Probleme funktioniert:

**D** Installieren Sie rechtzeitig zum 1. Juli das Software-Update mit der neuen Dokumentation.

**D** Benutzen Sie das neue Formular für die Teilnahme- und Einwilligungserklärung des Patienten, damit es keine Probleme bei den Einschreibungen gibt. Fragen Sie im Zweifelsfall bei der KV nach!

**D** Prüfen Sie auch weiterhin möglichst schnell die Versandliste mit den Erstdokumentationen und schicken Sie diese mit der Unterschrift des Arztes rechtzeitig an die Datenstelle zurück.

Die Inhalte und die grundlegenden Regeln, nach denen die Dokumentation erfolgt, sind für alle Software-Systeme gleich. So ist zum Beispiel festgelegt, welche Daten automatisch aus einer vorangegangenen Dokumentation übernommen werden können – zum Beispiel administrative Daten, Körpergröße – und welche nicht, wie die Medikation. Wenn der Patient in mehrere DMP eingeschrieben ist, kann dies im Feld "Einschreibung wegen" angegeben werden. Die Software ergänzt dann die Liste der zu erfassenden Befunde oder Medikamente bei Diabetes zum Beispiel einfach um die Punkte, die bei KHK dokumentiert werden müssen.

Übrigens hat der Patient auch weiterhin Anspruch darauf, einen **Ausdruck der Dokumentation** mit den Ergebnissen der Untersuchung zu erhalten. Achten Sie darauf, dass er diese wichtigen Informationen nach der Untersuchung auch wirklich bekommt, damit er über den Stand der Behandlung informiert ist!

Auch wenn die DMP-Dokumentation künftig überall elektronisch abläuft, werden Sie bei der Abwicklung der Behandlungsprogramme auch in Zukunft nicht ganz ohne Papier auskommen. So erfolgt die **Teilnahme- und Einwilligungserklärung** der Patienten weiterhin auf Papier. Das ist notwendig, weil der Patient durch seine Unterschrift bestätigen muss, dass er am Programm teilnehmen will und mit der Verarbeitung und Nutzung seiner Daten einverstanden ist.

Doch auch hier ändert sich etwas: Für die Teilnahme- und Einwilligungserklärung gibt es ab 1. Juli 2008 ein **neues Formular.** Der Arzt muss im Kopf des Formulars die Diagnose ankreuzen und künftig im unteren Teil die Diagnose durch seine Unterschrift bestätigen. Der Patient erhält wie bisher eine Information zum Datenschutz und zusätzliche Informationen zum Programm. Sorgen Sie unbedingt dafür, dass in Ihrer Praxis ab 1. Juli die neuen Formulare vorhanden sind und benutzt werden. Für eine Übergangszeit werden auch die alten Teilnahme- und Einwilligungserklärungen weiter akzeptiert. Sie sollten aber nur in Ausnahmefällen verwendet werden, wenn das neue Formular noch nicht greifbar ist. Besser Sie fragen bei Ihrer KV nach, wenn die Formulare nicht rechtzeitig vorliegen.

### 52-Tage-Frist bleibt

Auch die so genannte **Versandliste** gibt es weiter auf Papier. Auf dieser Liste sind alle Erstdokumentationen aufgeführt, die bei der Datenstelle eingegangen sind und verarbeitet wurden. Zusätzlich erhalten Sie einen Statusbericht, die den Bearbeitungsstand sämtlicher in der Datenstelle vorliegenden Dokumente enthält. Mit der Unterschrift auf der Versandliste bestätigt der Arzt, dass die Dokumentationen, die in der Liste aufgeführt sind, auch wirklich an den dort genannten Tagen erstellt worden sind. Bitte prüfen Sie die Versandliste möglichst schnell und schicken Sie die Liste mit der Unterschrift des Arztes und dem Stempel der Praxis an die Datenstelle zurück. Das ist wichtig, weil die Datenstelle nur Erstdokumentationen verarbeiten darf, für die die unterschriebene Versandliste des behandeln-

## Kassen bekommen mehr Daten

Am 1. Juli 2008 ändert sich nicht nur der Inhalt der DMP-Dokumentation, sondern auch der Fluss der Daten: Den neuen, einheitlichen Datensatz mit sämtlichen erhobenen Behandlungsdaten erhalten künftig alle am Programm beteiligten Institutionen, also die teilnehmenden Ärzte, Datenstellen und Krankenkassen. Bisher hatten die Kassen nur einen Teil der Daten für die Qualitätssicherung erhalten. Weil die aufwändige Trennung der Daten wegfällt, können Verwaltungsaufwand und Kosten gesenkt werden.

Selbstverständlich ist der Schutz der Patientendaten auch weiterhin gewährleistet. Sie werden wie bisher nur im Rahmen des Programms genutzt, um die Versorgungsqualität zu sichern und zu verbessern. Das beinhaltet beispielsweise die individuelle Beratung der Patienten durch die Krankenkassen oder die Erstellung von Qualitätsberichten. Die Patienten werden bis Ende des Jahres mit einem persönlichen Brief über die Änderungen informiert.

den Arztes vorliegt. Dokumentationen, die mehr als 52 Tage nach Ablauf des Dokumentationszeitraums in der Datenstelle eingegangen sind, können dort nicht mehr berücksichtigt werden – mit ärgerlichen Folgen für alle Beteilig-ten.

Übrigens: Wenn ein DMP-Teilnehmer von einem anderen Arzt in ihre Praxis wechselt, müssen Sie künftig keine neue Teilnahmeund Einwilligungserklärung mehr ausfüllen. Es reicht, dass der Arzt eine Folgedokumentation erstellt. Diese neue Regelung gilt für alle Programme. Die Datenstelle informiert die Krankenkasse des Patienten über den Arztwechsel, diese wiederum informiert den bisherigen koordinierenden Arzt über den Wechsel des Patienten.

**Peter Willenborg** •